## Wie wird Selfapy auf Rezept verordnet?

Das Digitale-Versorgung-Gesetz (DVG) erlaubt es Ärzt:innen und Psychotherapeut:innen, Digitale Gesundheitsanwendungen (DiGA) auf Rezept zu verordnen. Die gesamten Kosten werden dabei von der Krankenkasse übernommen.

### Verordnung

1

2

#### Diagnose stellen

- » Patient:in über 18 Jahre
- » Depression (F32.1 Mittelgradige depressive Episode, F33.1 – Rezidivierende depressive Störung, gegenwärtig mittelgradige Episode)
- » Generalisierte Angststörung (F41.1)
- » Panikstörung (F.41.0, F.40.01)

#### Kontraindikationen ausschließen

- » Patient:in unter 18 Jahre
- » Suizidalität, Bipolare Störungen, Psychotische Störungen, Substanzabhängigkeit
- » F00, F10.2, F10.3, F20, F31, F32.3, F33.3

Nur beim Kurs bei Generalisierter Angststörung und bei Panikstörung:

» F32.2 (Schwere depressive Episode ohne psychotische Symptome)

#### 3 Rezept ausstellen

» geben Sie die Pharmazentralnummer (PZN) in Ihr Praxisverwaltungssystem\* ein:

> Depression (PZN 16954730). Generalisierte Angststörung (PZN 17554323), Panikstörung (PZN 17554346)

- » nutzen Sie das Rezeptmuster 16 und tragen Sie den Kursnamen ein
- » kein Regressrisiko: extrabudgetäre Leistung
- » bei Verordnung Gebührenordnungsposition (GOP) 01470 (18 Punkte/2 Euro) abrechnen
- » eine Verordnung im Rahmen einer Videosprechstunde kann ebenfalls über diese Ziffer abgerechnet werden

## Einreichung

3

1

2

#### Rezept bei der Krankenkasse einreichen

» via Krankenkassen-App, Service-Center, Post oder Telefon

#### Freischalt-Code erhalten

» die Krankenkasse verschickt einen individuellen Freischaltcode

#### Bei Selfapy registrieren

» mit dem erhaltenen Freischaltcode auf www.selfapy.com registrieren, ein telefonisches Informationsgespräch über Inhalt und Ablauf des Kurses erhalten und mit dem Kurs beginnen

#### Bei Fragen wählen Ihre Patient:innen:

## (030) 398 203 120

Wir begleiten Ihre Patient:innen auf den nächsten Schritten und stehen ihnen in einem kostenfreien Informationsgespräch zur Seite.

Erreichbar sind wir Mo–Fr: 8–19 Uhr und nach Buchung eines Informationsgespräches über die Website auch Mo–Fr: 8–22 Uhr, Sa: 9–19 Uhr

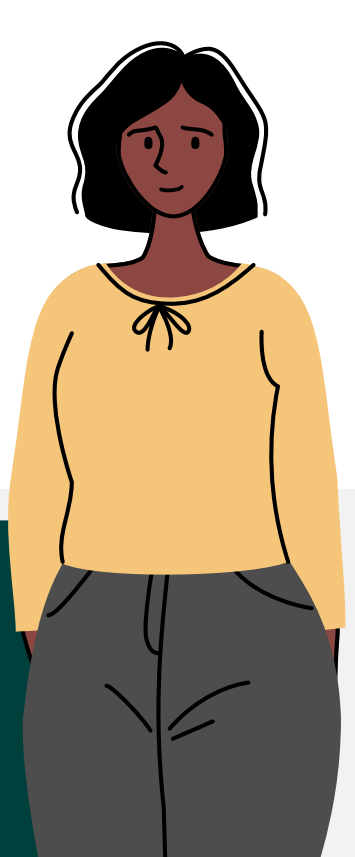

# **Selfapy**

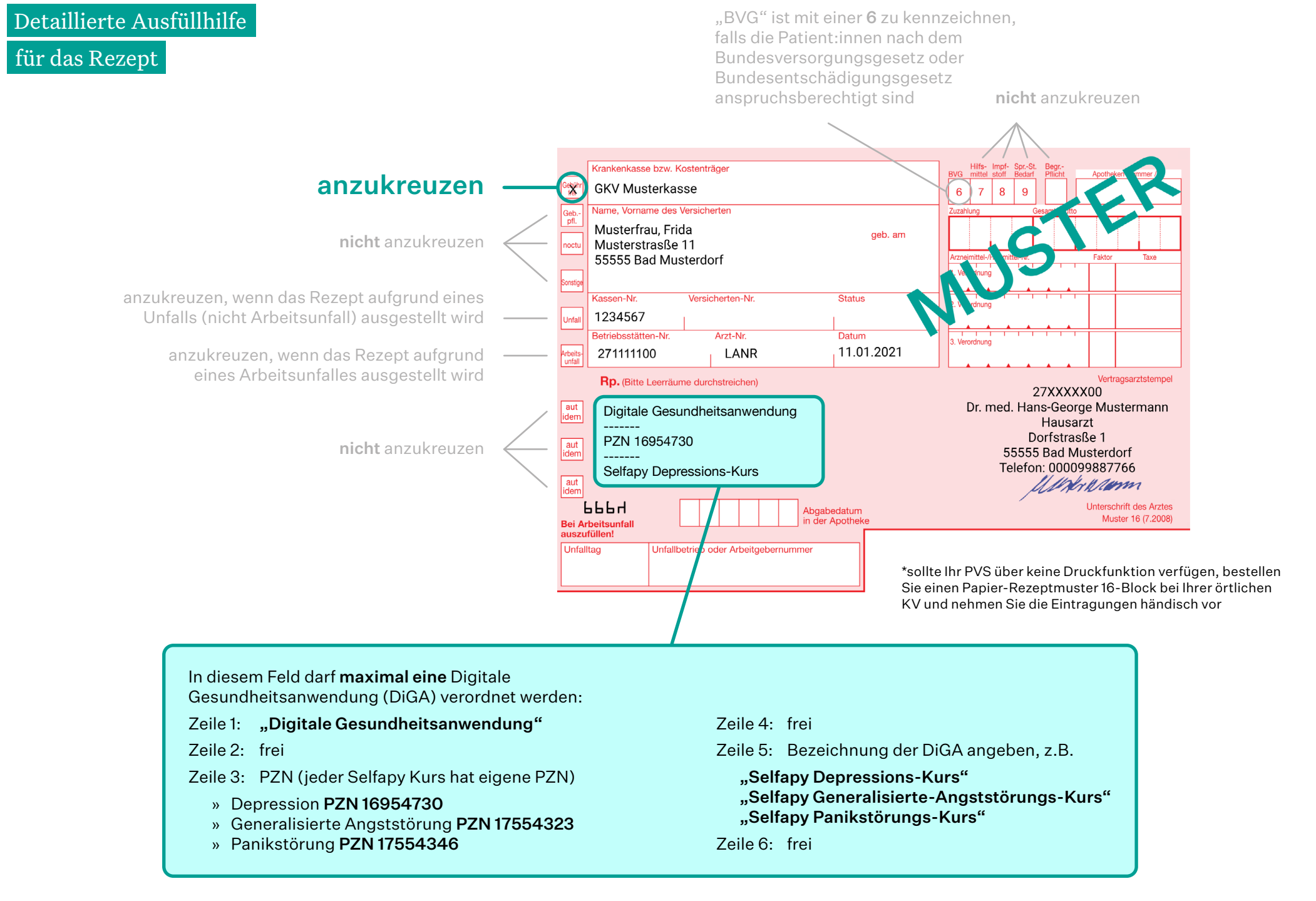